Resolved Proc sgpanel

#1)

Yxis: How can I remove/omit 1.unmet4, 3.unmet2, 5.unmet0? UBN: How can I keep it in order: 5.unmet0, 4.unmet1, 3.unmet2, 2.unmet3, 1.unmet4?

Solutions: Add NOVALUES to the DISPLAY option on the COLOAXIS statement: display=(nolabel novalues) Set GROUPORDER=DESCENDING on the VBAR statement

proc sgpanel data=have;

```
 panelby time / onepanel layout=columnlattice colheaderpos=bottom noborder novarname; 
  vbar age1 / group=ubn groupdisplay=cluster response=ubn grouporder=ascending; 
/*grouporder=data*/ 
  rowaxis display=(nolabel);
  colaxis display=(nolabel); /*(novalues nolabel)*/ 
format time timef.;
format ubn ubnf.;
format age1 age1f.;
run;
```
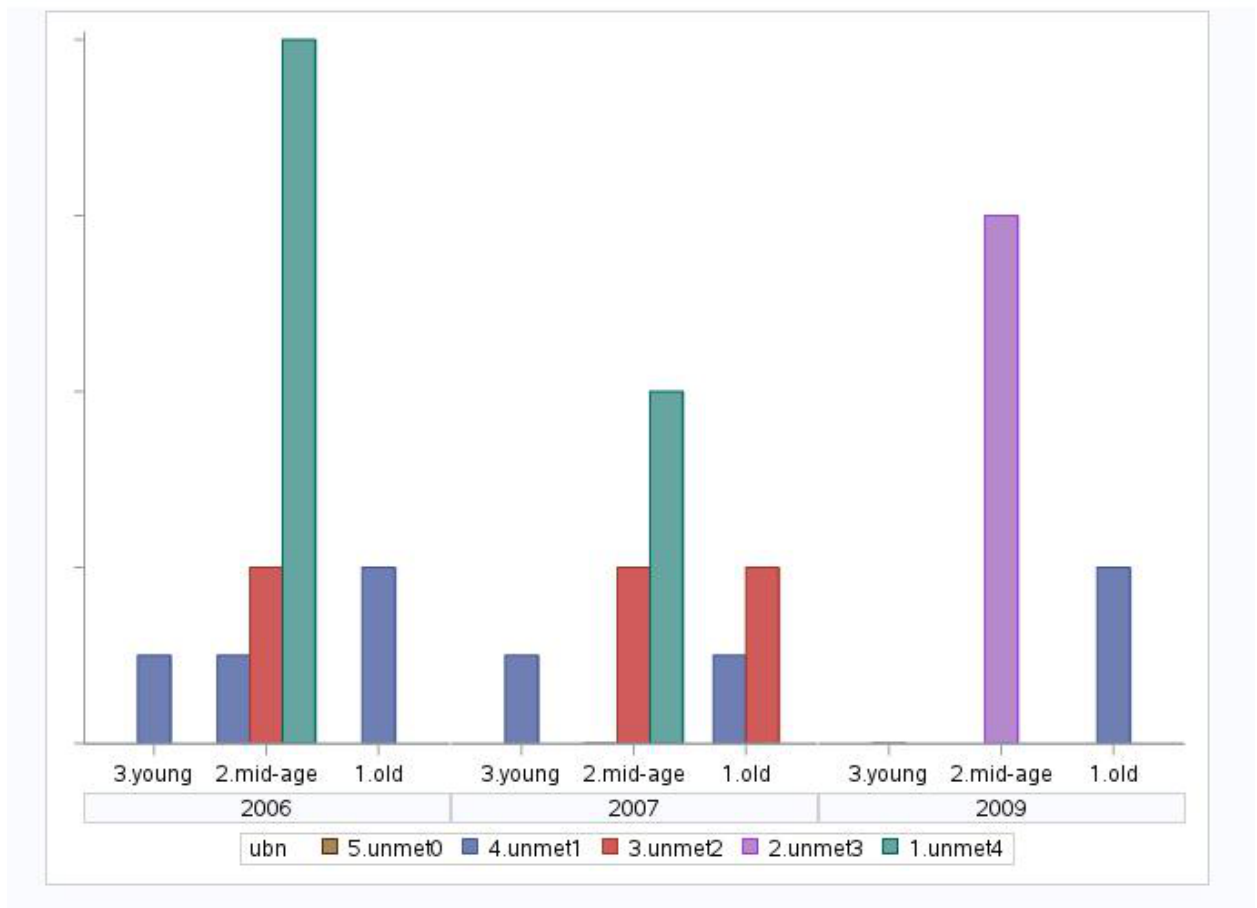

#2) What is wrong with my codes because it did not produce a graph?

Solution: Reset rowaxis values

```
proc sgpanel data=have;
```
 panelby time / onepanel layout=columnlattice colheaderpos=bottom noborder novarname; vbar age1 / group=ubn groupdisplay=cluster response=ubn grouporder=ascending; /\*grouporder=data\*/ rowaxis values =  $(0 \text{ to } 8 \text{ by } 2)$  display=(nolabel); colaxis display=(nolabel); /\*(novalues nolabel)\*/ format time timef.; format ubn ubnf.; format age1 age1f.; run;

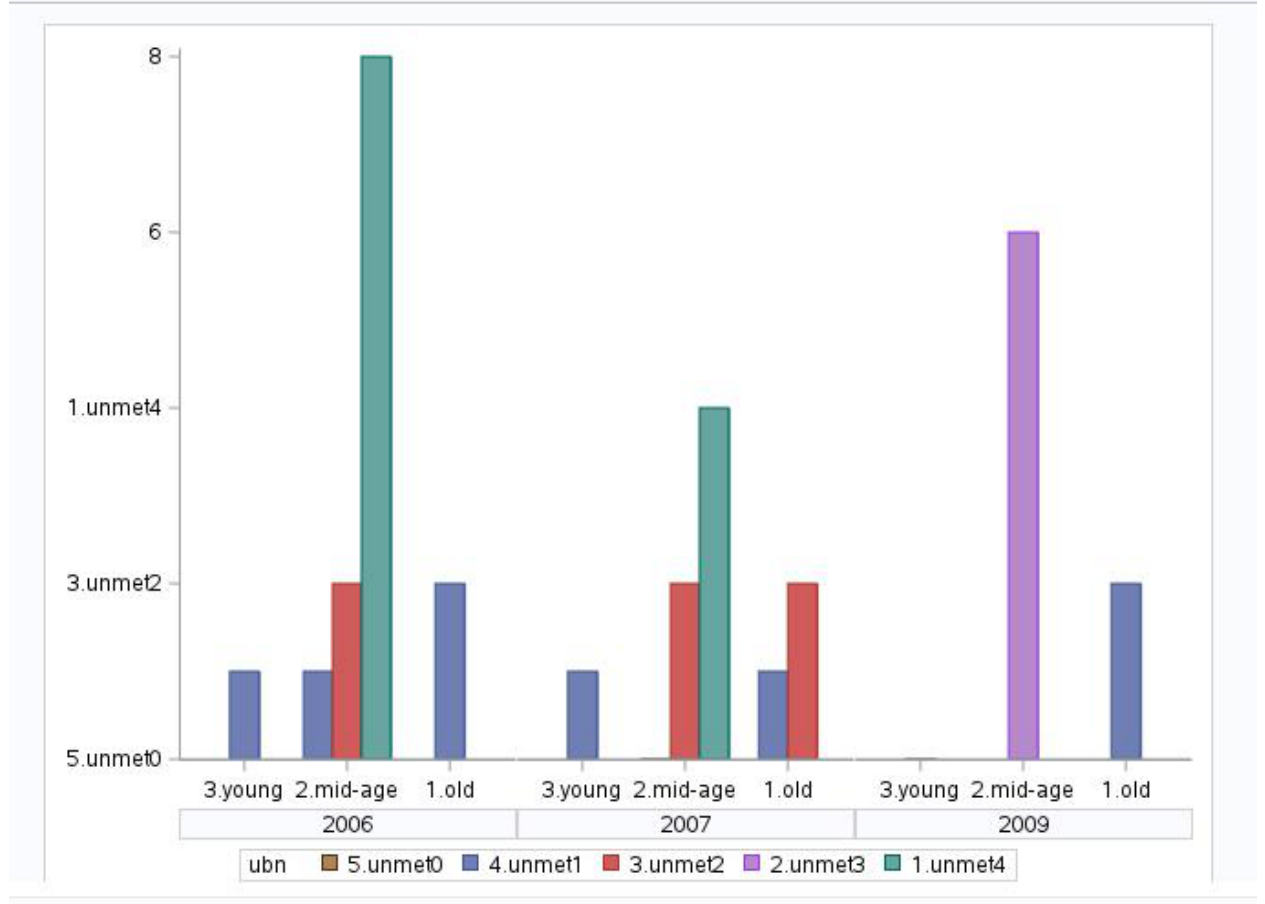